# gomicollector ガベコレ自作で辿る自作の森

セキュリティ・キャンプフォーラム2023 (2023/3/11) speed[\(@strayer\\_13\)](https://twitter.com/strayer_13)

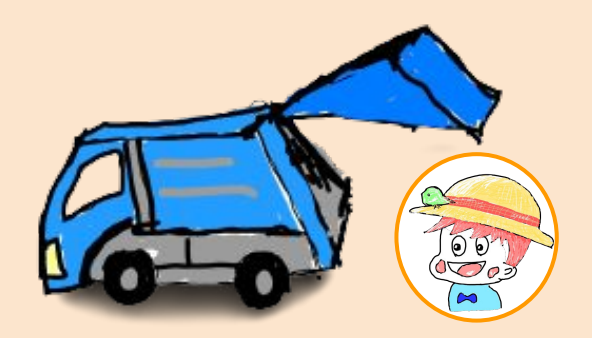

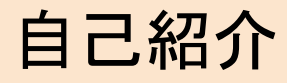

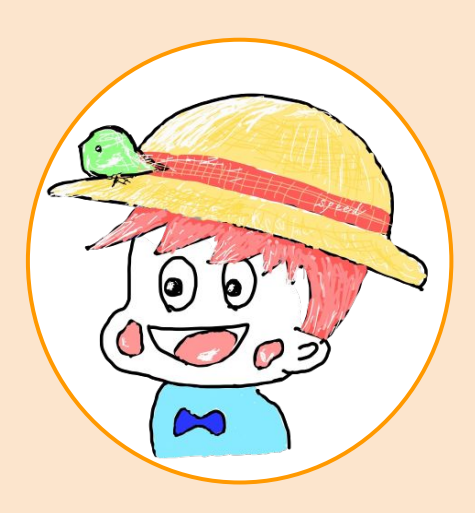

speed

Twitter: [@strayer\\_13](https://twitter.com/strayer_13)

- 大阪大学B3
- セキュキャン2022全国大会修了生
- 研究室選びに迷い中

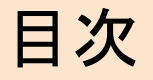

input part

- ガベージコレクションについて
- マーク・アンド・スイープ法

output part

● Rustによるガベコレ実装

● なぜ「自作」するのか

ガベージコレクションとは?

ガベージコレクション*(*英*: garbage collection*、*GC)*とは、

コンピュータプログラムが動的に確保したメモリ領域のうち、

不要になった領域を自動的に解放する機能である。

(Wikipedia [ガベージコレクション](https://ja.wikipedia.org/wiki/%E3%82%AC%E3%83%99%E3%83%BC%E3%82%B8%E3%82%B3%E3%83%AC%E3%82%AF%E3%82%B7%E3%83%A7%E3%83%B3) より引用)

以下詳しく解説します!

…….?

## プロセスのメモリ構成ースタックとヒープ

#### プロセスが利用できるメモリは有限

伸縮する二つの領域を活用

- ヒープ領域
- スタック領域

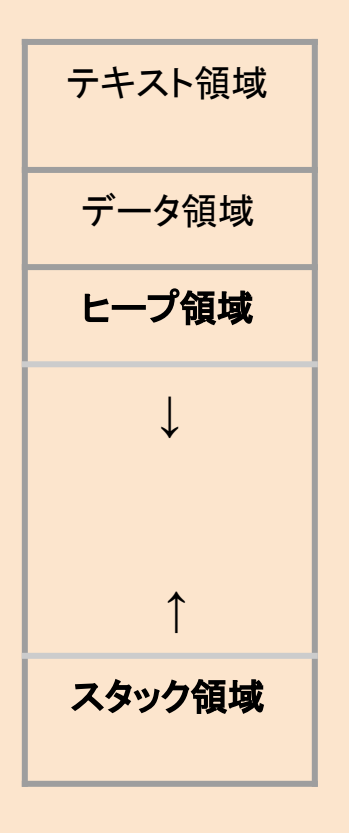

スタック領域

#### コンパイル時にサイズが決まるデータ

を格納

例

- 式の計算
	- $\circ$  5+3
	- 関数呼び出しに必要な情報(駆動レ コード)

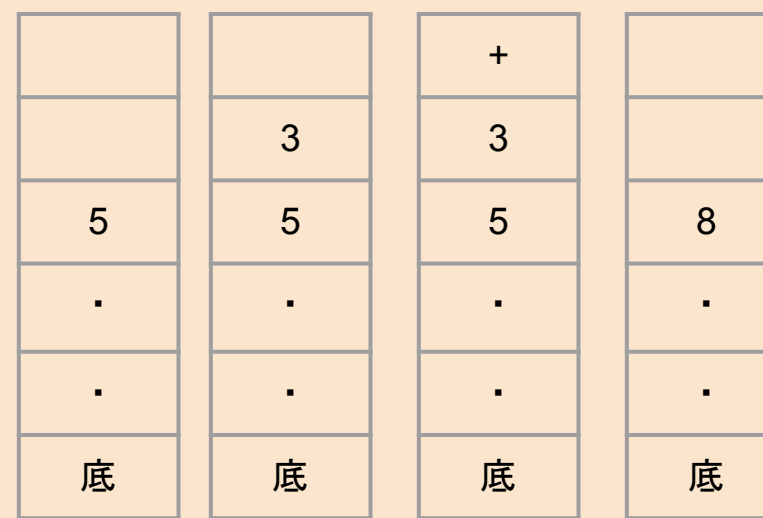

時間の方向

ヒープ領域

#### 実行時に動的にサイズが変わるデータ

を格納

例

- 木(Tree)
- 連結リスト(LinkedList)

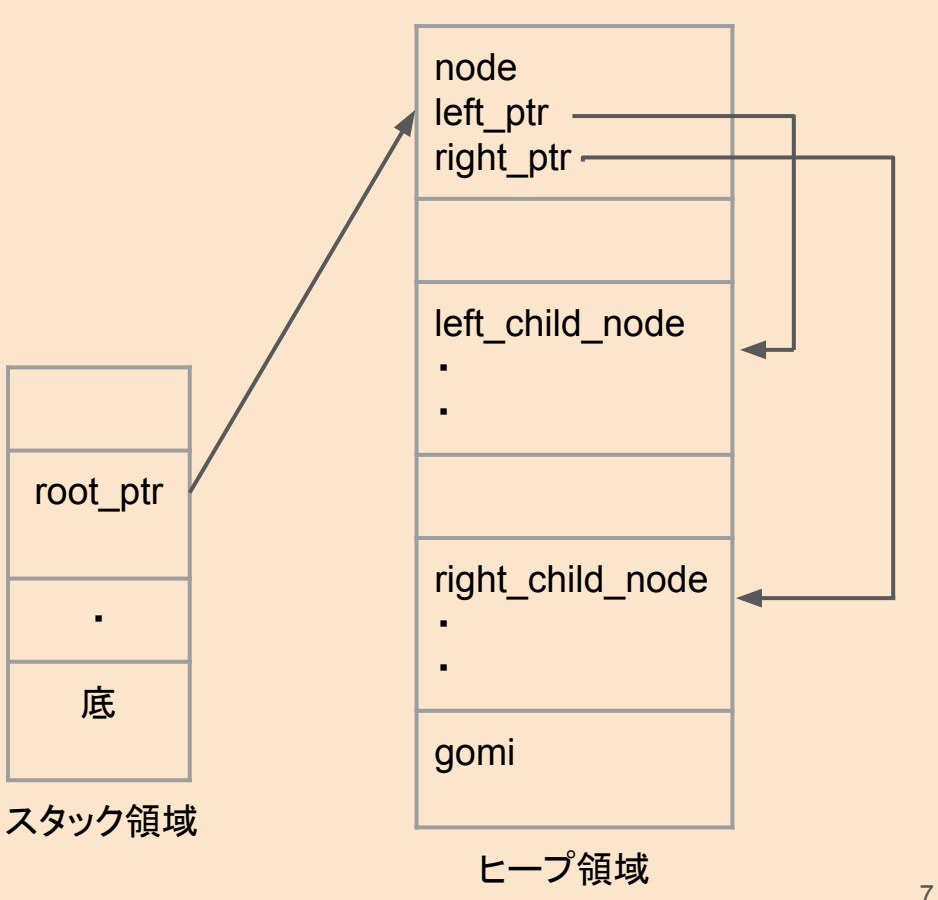

#### ヒープ領域のメモリ管理の難しさ

- 不要メモリの解放忘れ(メモリリーク)
- ぶら下がりポインタ(ダングリングポインタ)
- メモリの二重解放
- etc

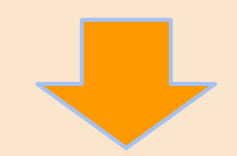

ガベージコレクションがまるっと解決!

#### Garbage Collection is Everywhere

多くの言語がガベージコレクションを採用

Python, Golang, Java, JavaScript, etc

ガベージコレクションを採用していない言語

C, C++, Rust, etc

 $\begin{array}{c} \bullet \end{array}$ 

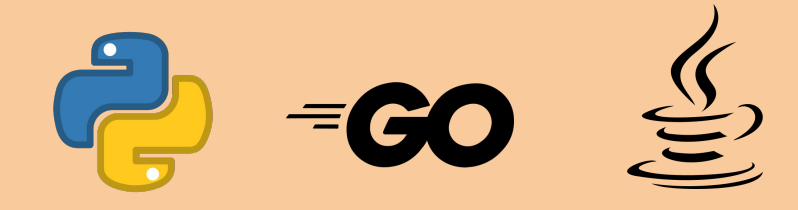

## ガベージコレクションのアルゴリズム各種

- マーク・アンド・スイープ法(←gomicollectorで採用)
- 参照カウント法
- $\bullet$  コピーGC
- 世代別GC
- etc

### マーク・アンド・スイープ法(1/4)

- 1. mark: ヒープ領域のうち到達可能 な領域を全てマーク
- 2. sweep: マークされていない領域 はゴミとみなして解放

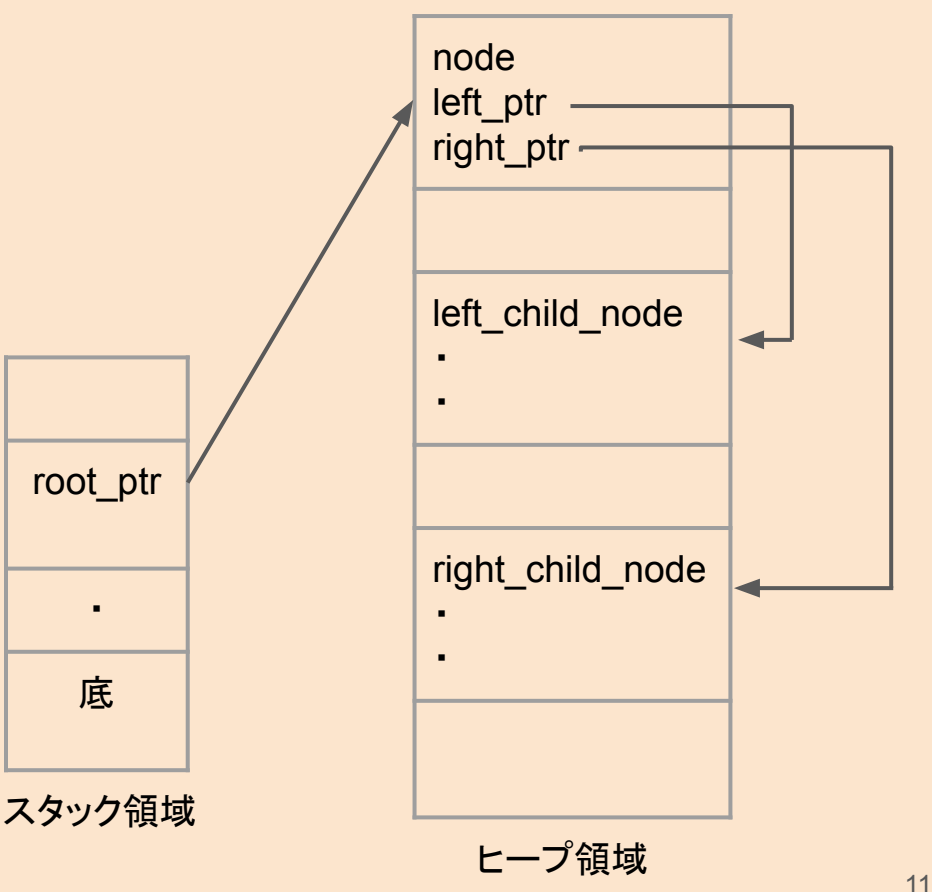

### マーク・アンド・スイープ法(2/4)

- 1. mark: ヒープ領域のうち到達可能 な領域を全てマーク
- 2. sweep: マークされていない領域 はゴミとみなして解放

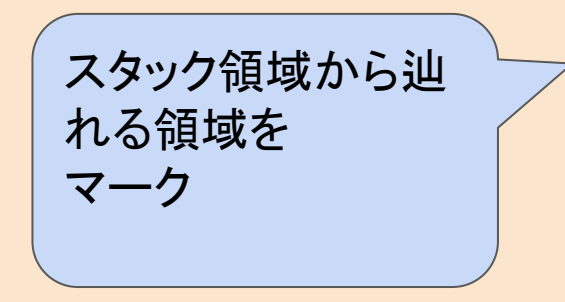

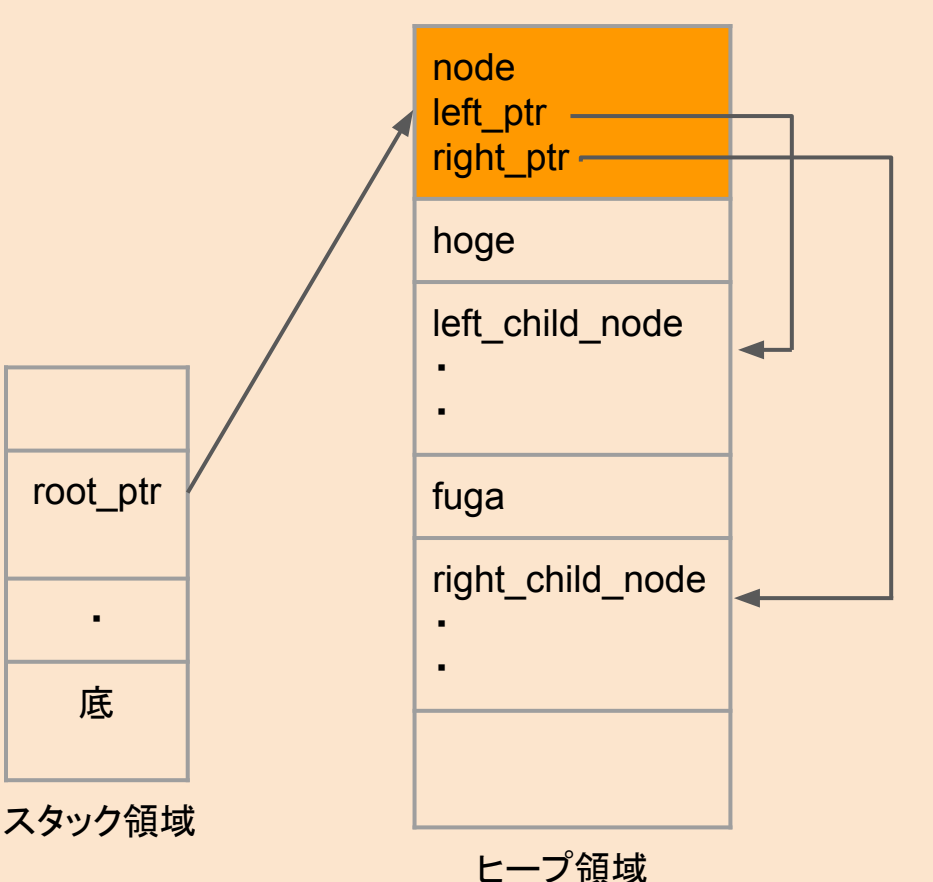

### マーク・アンド・スイープ法(3/4)

- 1. mark: ヒープ領域のうち到達可能 な領域を全てマーク
- 2. sweep: マークされていない領域 はゴミとみなして解放

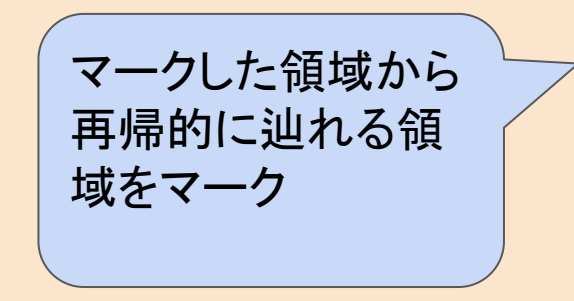

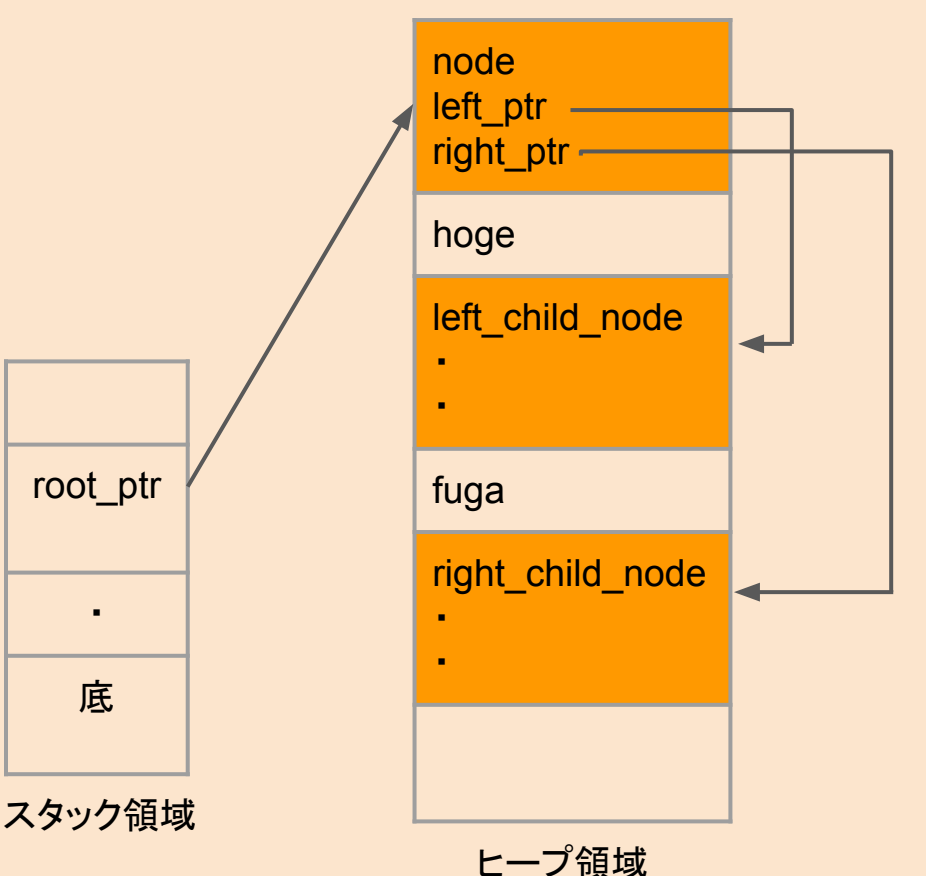

### マーク・アンド・スイープ法(4/4)

- 1. mark: ヒープ領域のうち到達可能 な領域を全てマーク
- 2. sweep: マークされていない領域 はゴミとみなして解放

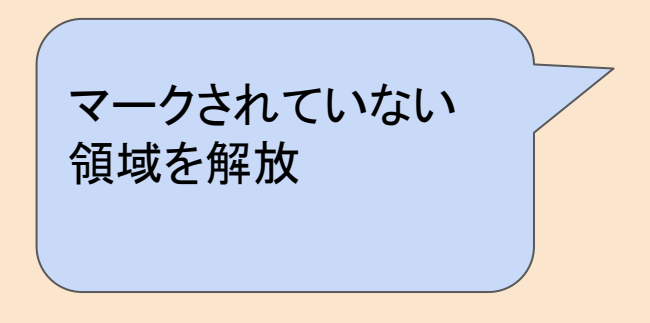

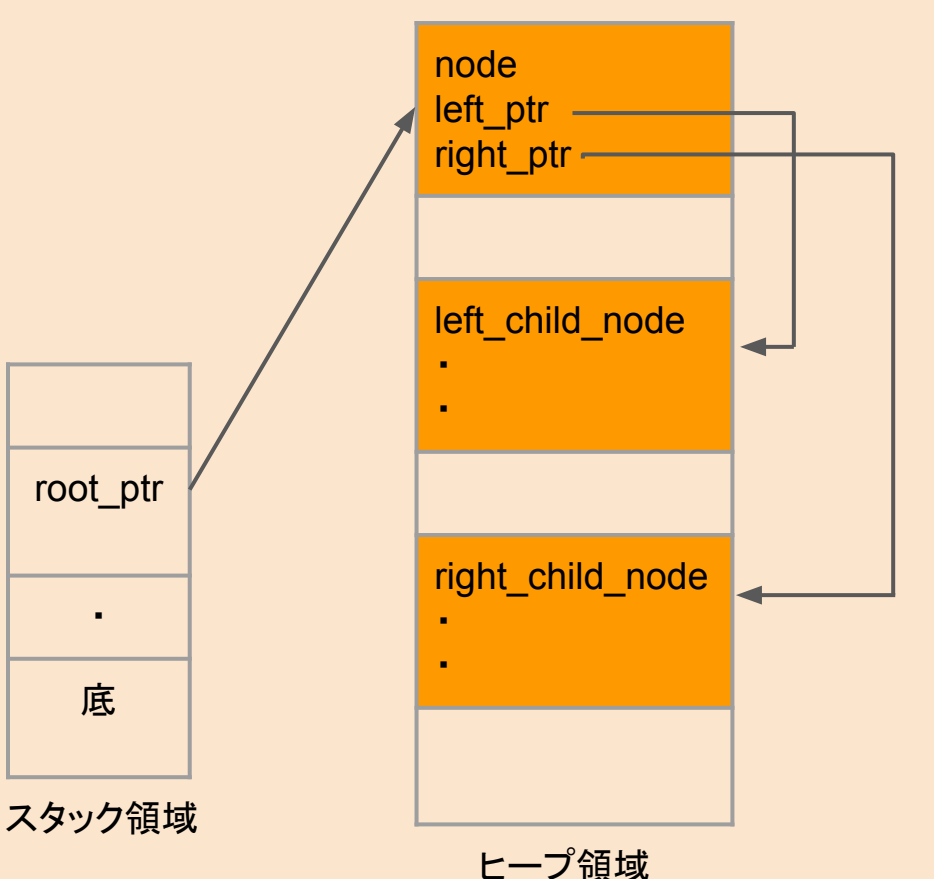

## Rustによるガベコレ実装方法

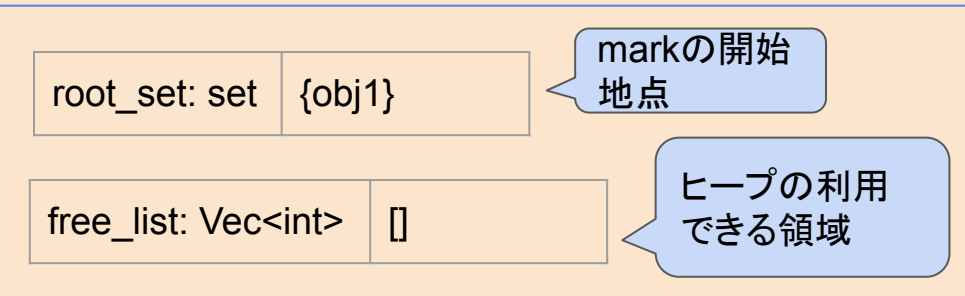

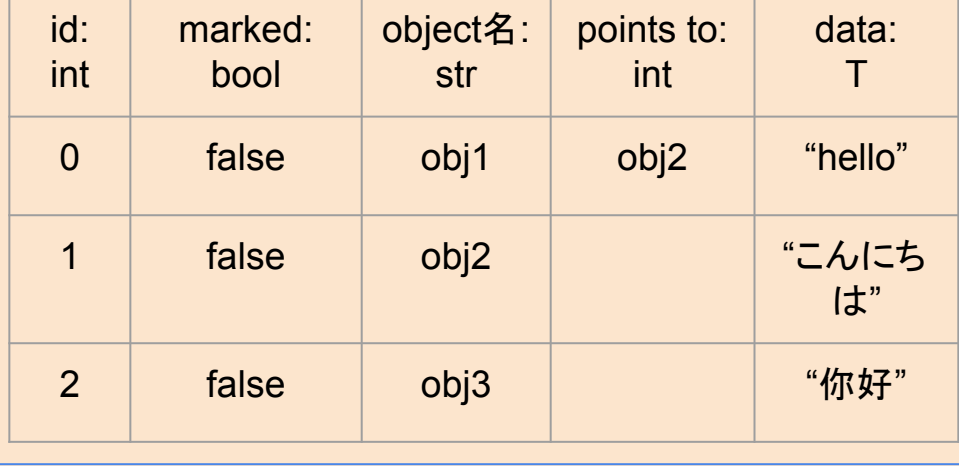

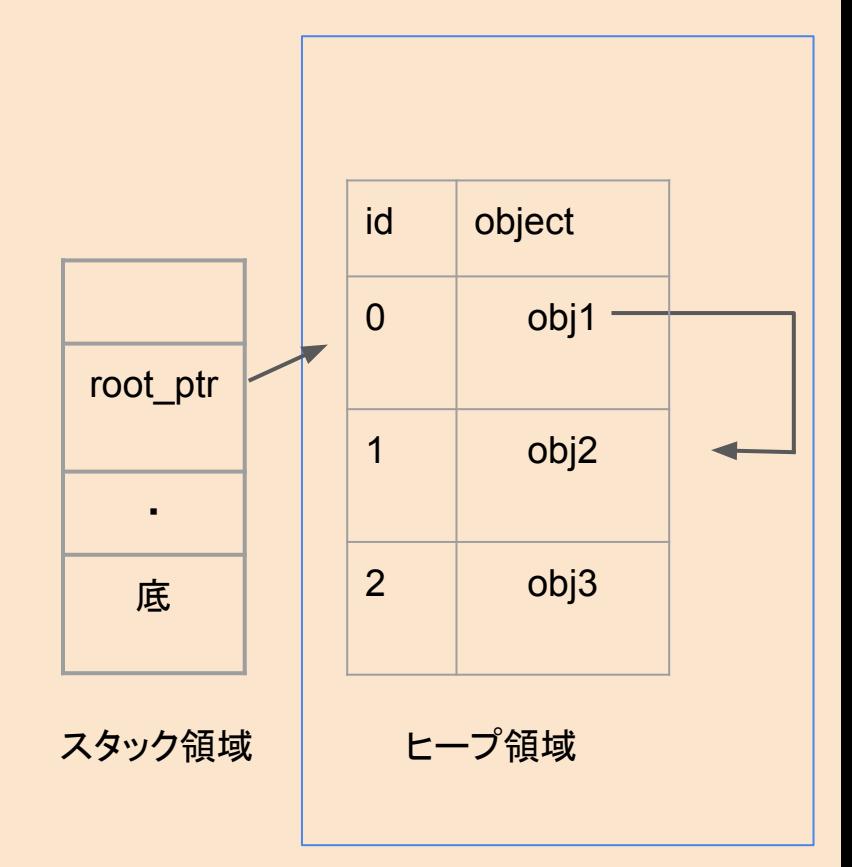

Rustでの表現 しょうしょう しょうしょう こうしょう こうしょう スター・エンジン 実体 しょうかん 15

#### gomicollectorでのObject, Heapのデータ構造

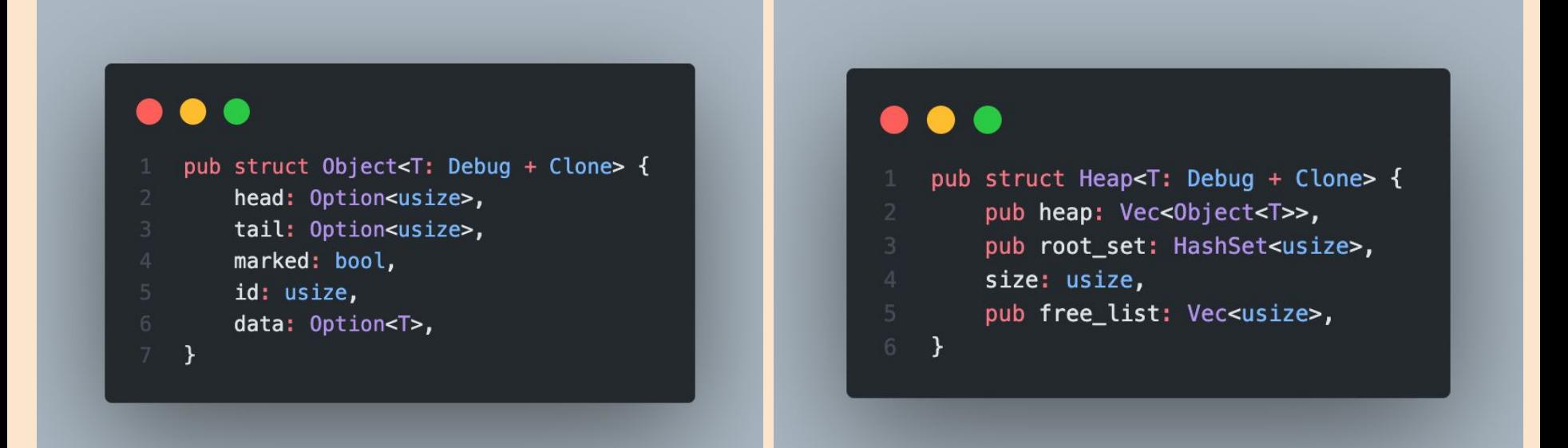

#### <https://github.com/speed1313/gomicollector> より抜粋

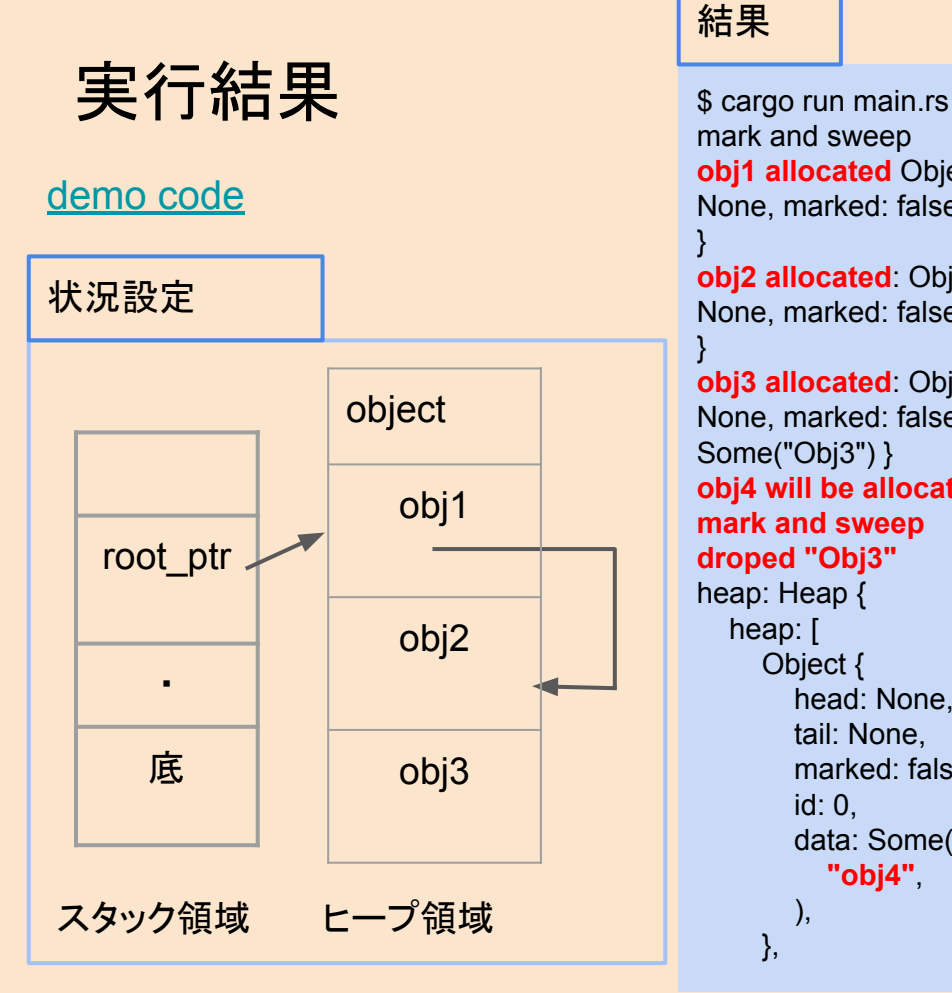

#### 結果

}

mark and sweep **obj1 allocated** Object { head: None, tail: None, marked: false, id: 2, data: Some("obj1") }

**obj2 allocated**: Object { head: None, tail: None, marked: false, id: 1, data: Some("obj2")

**obj3 allocated**: Object { head: None, tail: None, marked: false, id: 0, data: Some("Obj3") } **obj4 will be allocated mark and sweep droped "Obj3"** heap: Heap { heap: [ Object { head: None, tail: None, marked: false, id: 0, data: Some( **"obj4"**, ), },

 Object { head: None, tail: None, marked: true, id: 1, data: Some( **"obj2"**,  $\qquad \qquad$  ), }, Object { head: Some( 1,  $\qquad \qquad$  ), tail: None, marked: true, id: 2, data: Some( **"obj1"**,  $\qquad \qquad$  ), },  $\mathbf{I}$ , root\_set: { 2, }, size: 3, free list: [], **reachable set: ["obj1", "obj2"]**

}

17

## なぜ「自作」するのか

- アルゴリズムの解像度が上がる!
	- なぜ木を辿るときにマークするの?→ 再訪問を防いで無限ループ回避!
	- ヒープ領域のレイアウトはどうするの ? → 固定長にしてみる!

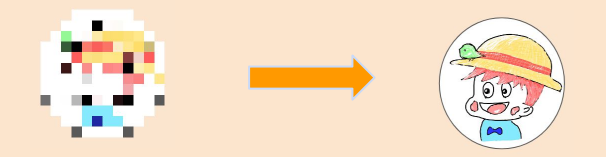

- 自作の広がり
	- プロセスの動作→OS自作
	- スタックの使われ方→コンパイラ自作
- 楽しい!
- 作れたら怖いもの無し!

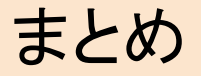

- ヒープ領域の管理をガベコレが解決
- マーク・アンド・スイープ法のGCをRustで実装

Further Reading

- gomicollector コード: <https://github.com/speed1313/gomicollector>
- gomicollector 解説記事: [https://speed1313.notion.site/Garbage-Collection-mark-sweep-b04f5cb76382](https://speed1313.notion.site/Garbage-Collection-mark-sweep-b04f5cb763824b8b9cc3735c29fde545) [4b8b9cc3735c29fde545](https://speed1313.notion.site/Garbage-Collection-mark-sweep-b04f5cb763824b8b9cc3735c29fde545)